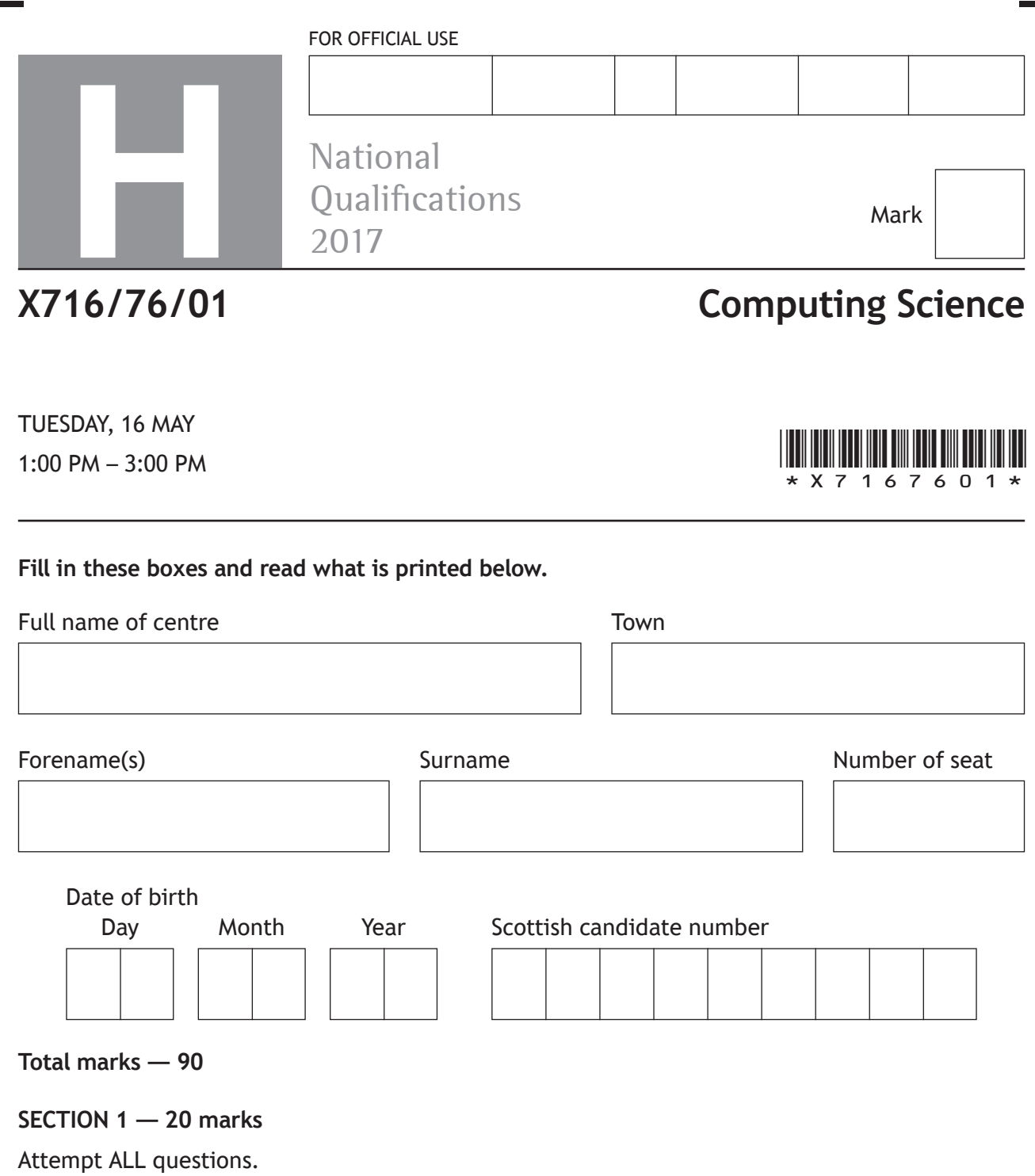

**SECTION 2 — 70 marks**

Attempt ALL questions.

Show all workings.

Write your answers clearly in the spaces provided in this booklet. Additional space for answers is provided at the end of this booklet. If you use this space you must clearly identify the question number you are attempting.

Use **blue** or **black** ink.

Before leaving the examination room you must give this booklet to the Invigilator; if you do not, you may lose all the marks for this paper.

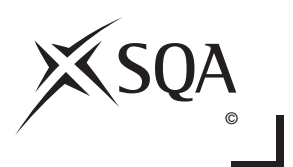

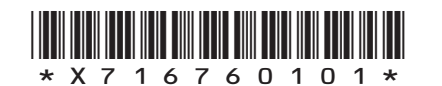

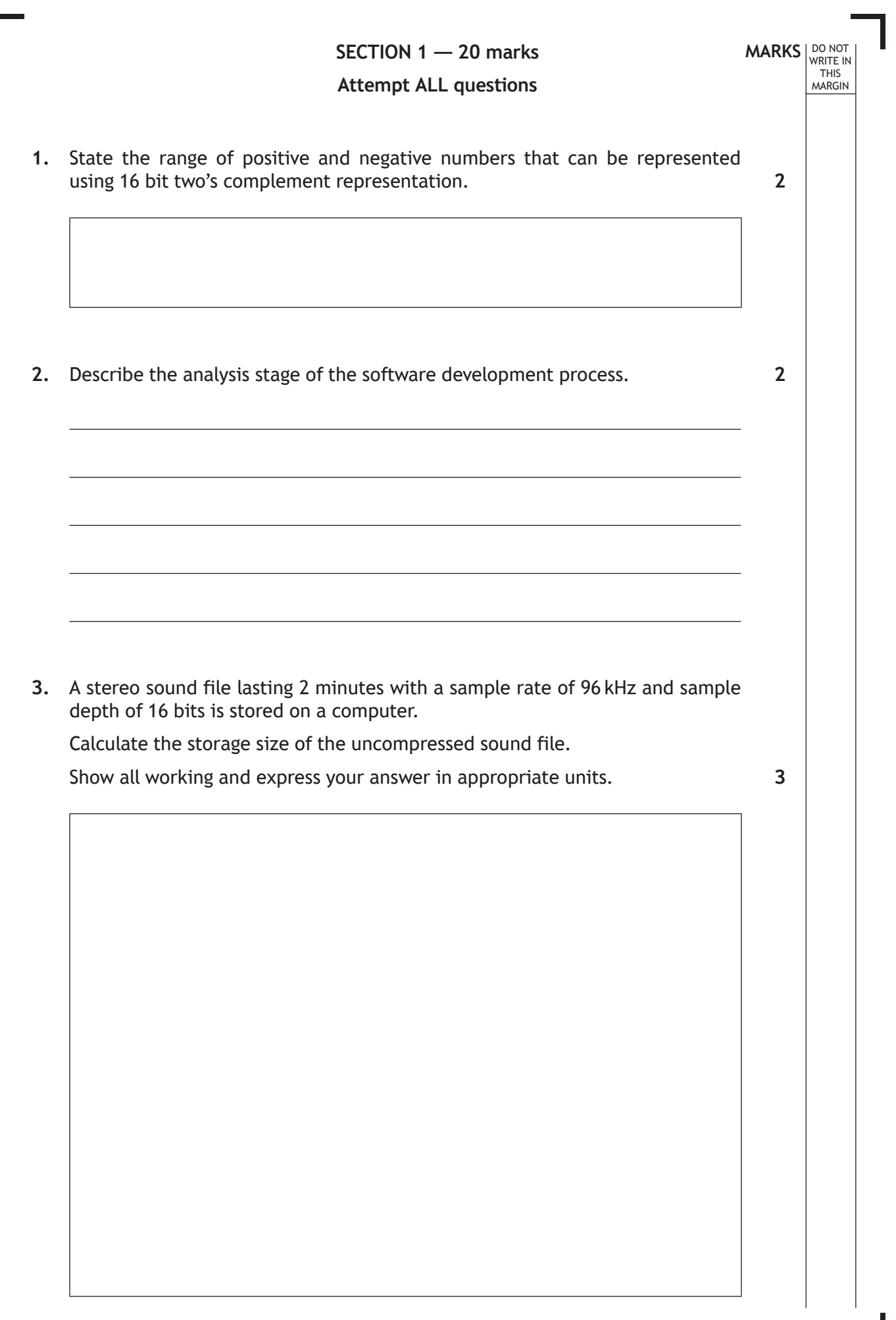

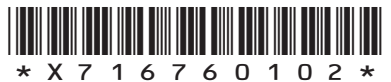

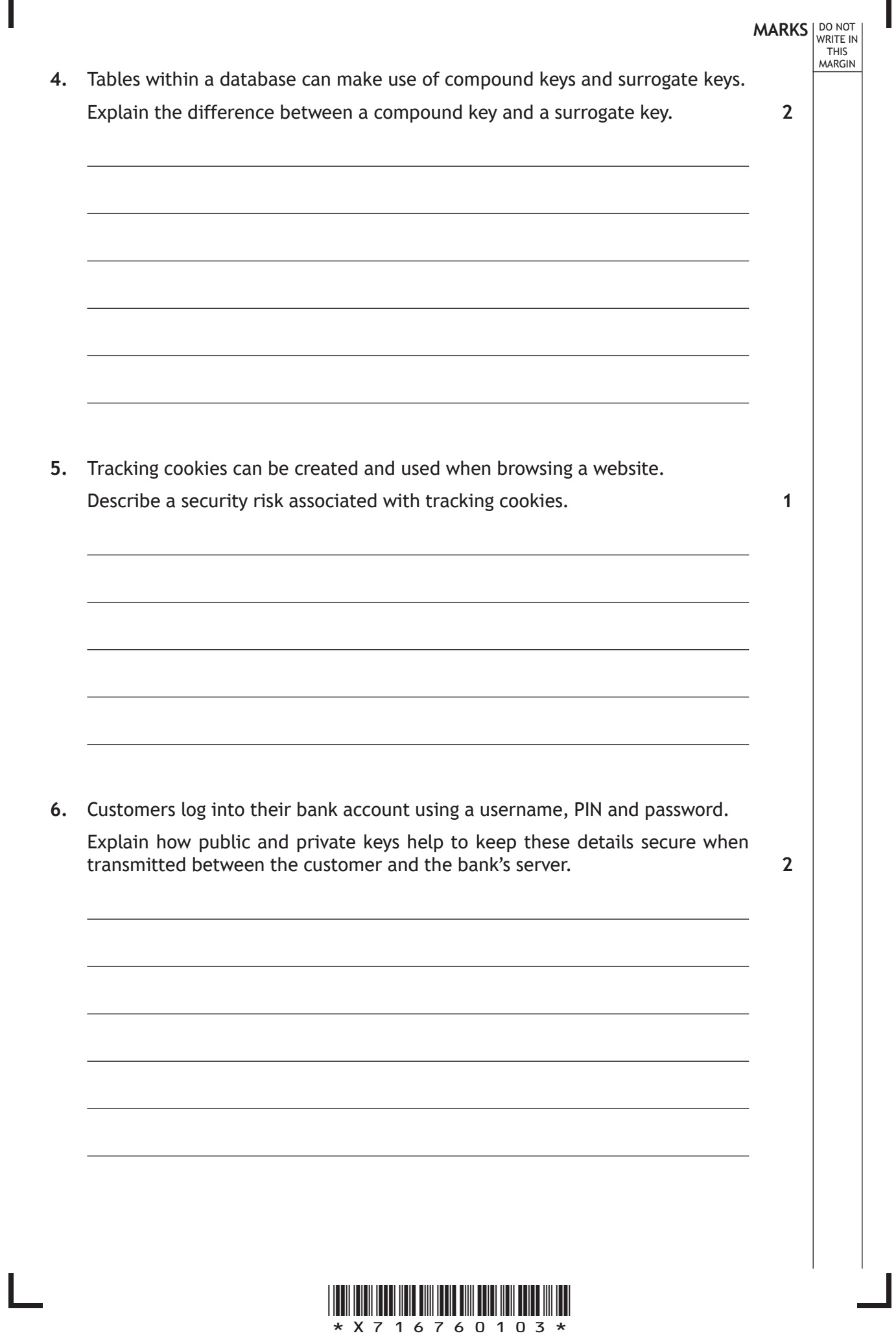

Γ

**MARKS** NO NOT THIS MARGIN **7.** There are many disabilities or impairments that can be a barrier to effective computer use. (a) Visual impairments could be overcome by using large fonts. State one other feature that could help a person with a visual impairment. (b) Hearing impairments could be overcome by adjusting the speaker volume. State one other feature that could help a person with a hearing impairment. **8.** Describe how object-oriented languages are used to create software. **1 1 2**

\*X716760104\*

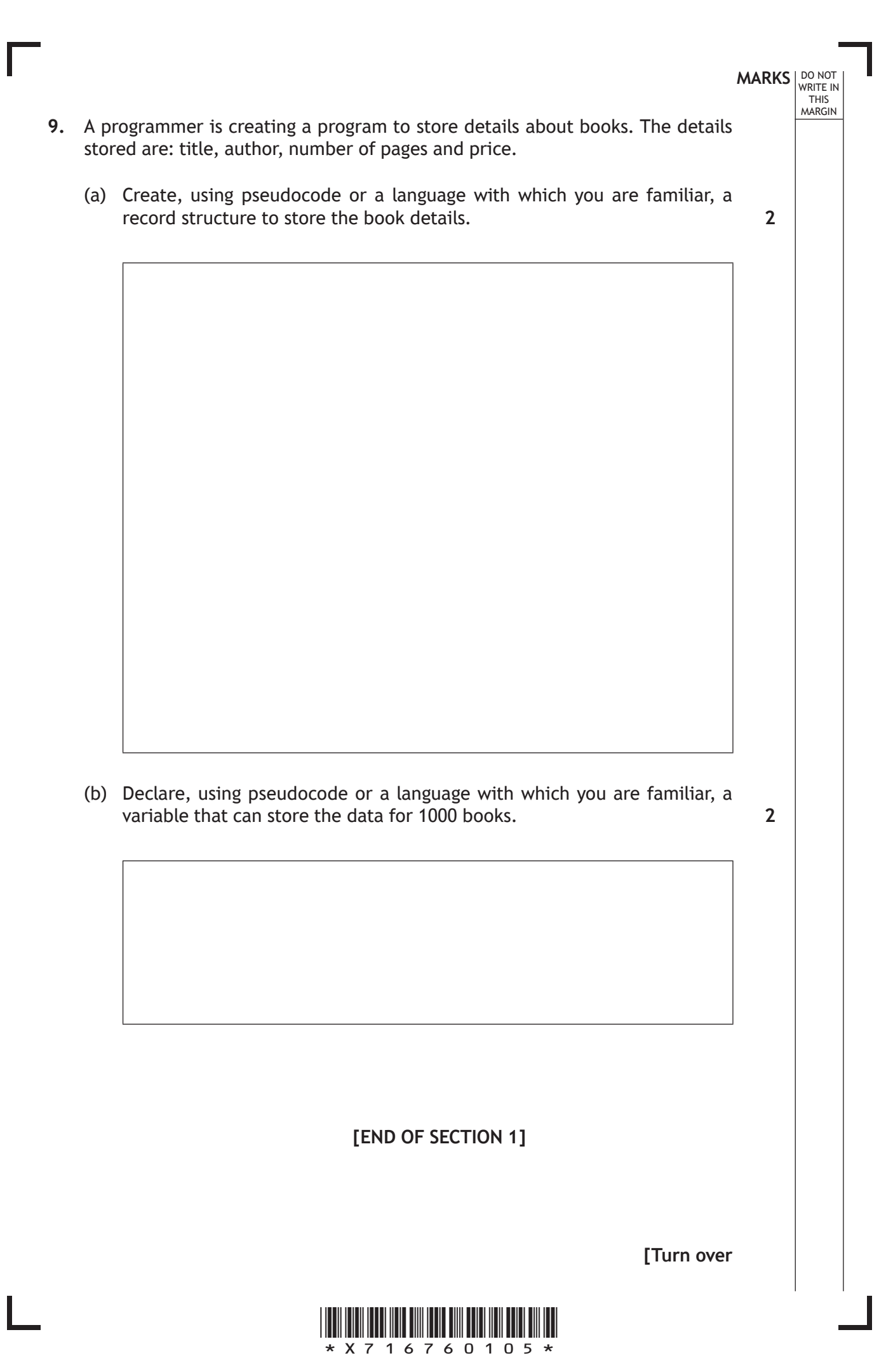

DO NOT WRITE IN THIS MARGIN

**10.** HiDoe manufactures intelligent heating control systems that allow users to monitor the temperature in different rooms in their house. An app can be downloaded to access information about energy use.

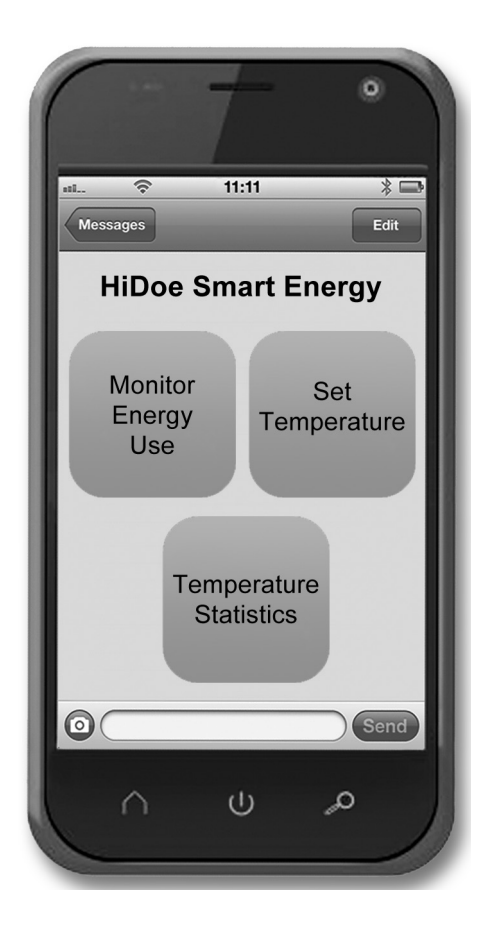

Selecting **Temperature Statistics** on the app allows users to see the highest and lowest temperature of a room over the course of a 24 hour period.

A sensor measures the temperature in a room at the start of each hour in a day. These temperatures are stored in an array called temps.

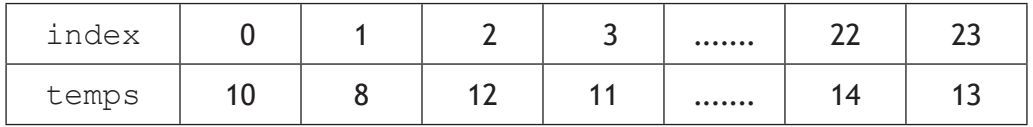

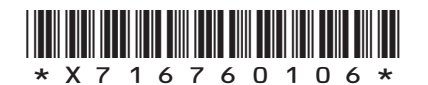

# **MARKS** NO NOT WRITE IN<br>THIS<br>MARGIN 10. (continued) (a) The temperature statistics feature displays the message: The lowest temperature was 8 Celsius at hour 1. Write, using pseudocode or a language with which you are familiar, an algorithm that can: • find the lowest temperature • display the message shown above • write the lowest temperature to an external file called "low.txt". **7**

(b) Name a function of the operating system and describe one task it will perform when creating the external file.

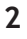

\*X716760107\*

#### **10. (continued)**

The app makes use of a function to calculate the average.

- Line 1 FUNCTION calcAverage (ARRAY OF INTEGER list) RETURNS INTEGER
- Line 2 DECLARE total AS INTEGER INITIALLY 0
- Line 3 DECLARE average AS INTEGER INITIALLY 0
- Line 4 FOR index FROM 0 TO 23 DO
- Line 5 SET total TO total + list  $\lceil \text{index} \rceil$
- Line 6 SET average TO total / (index +1)
- Line 7 END FOR
- Line 8 RETURN average
- Line 9 END FUNCTION
- (c) At the end of the first iteration, the values for total and average are both 10.
	- (i) Complete the following trace table to show the values of the total and average variables at the end of the *second and third iteration* of the loop.

**2**

**MARKS** NO NOT

THIS MARGIN

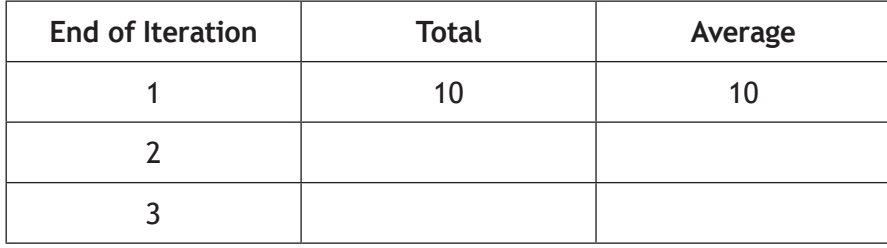

(ii) On the fourth iteration, a runtime error occurs. Error reporting states that line 6 is the cause.

Explain why this line causes the problem and how to correct it.

**2**

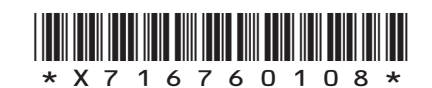

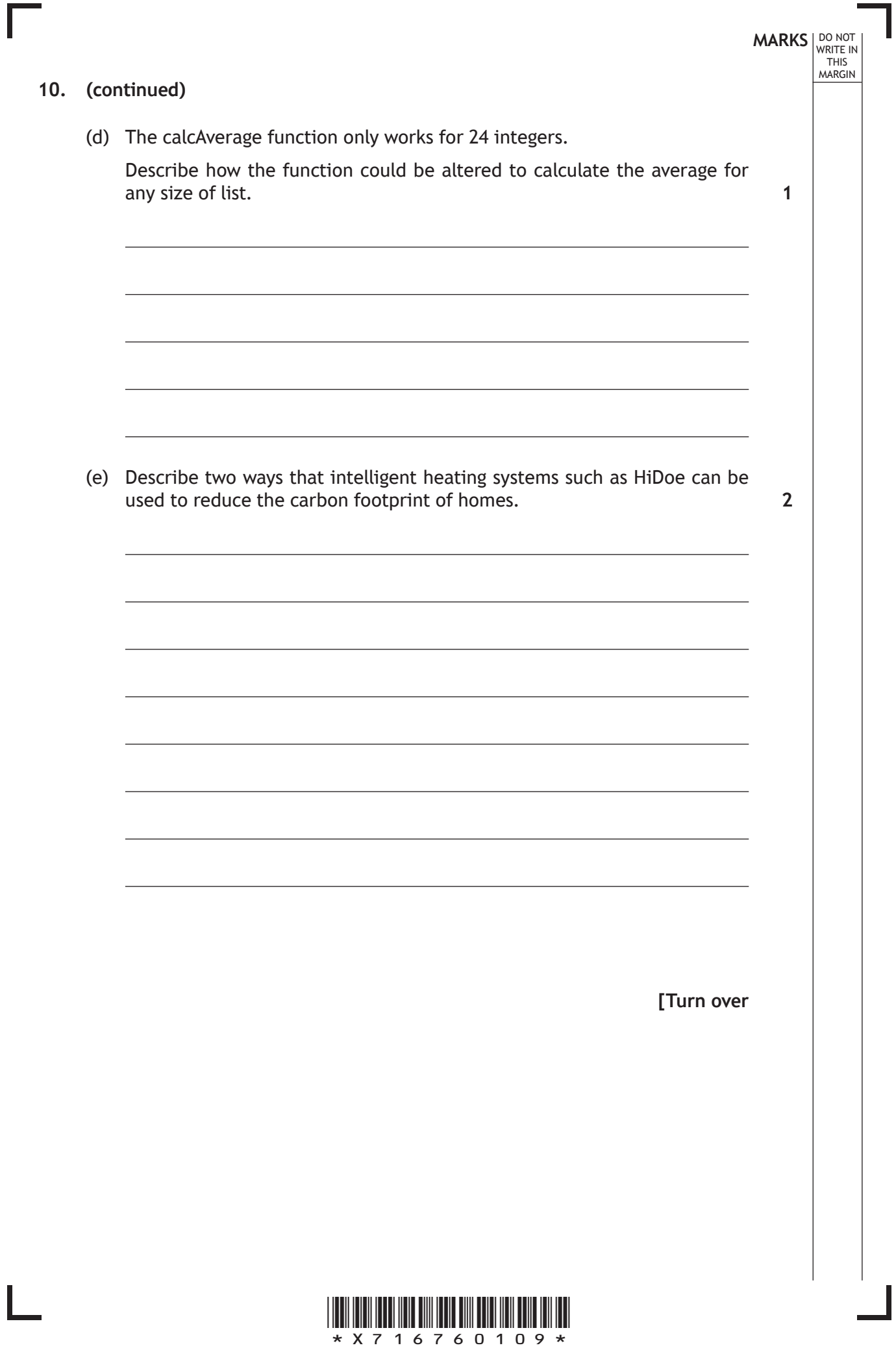

**MARKS** NO NOT THIS MARGIN

**11.** Super Taxi allows users to book taxis from their smartphones. Super Taxi uses a relational database to keep a record of their cars, drivers, bookings and customers.

Each driver can only drive one car but the same car can be used by more than one driver. The cost is set at the time of booking.

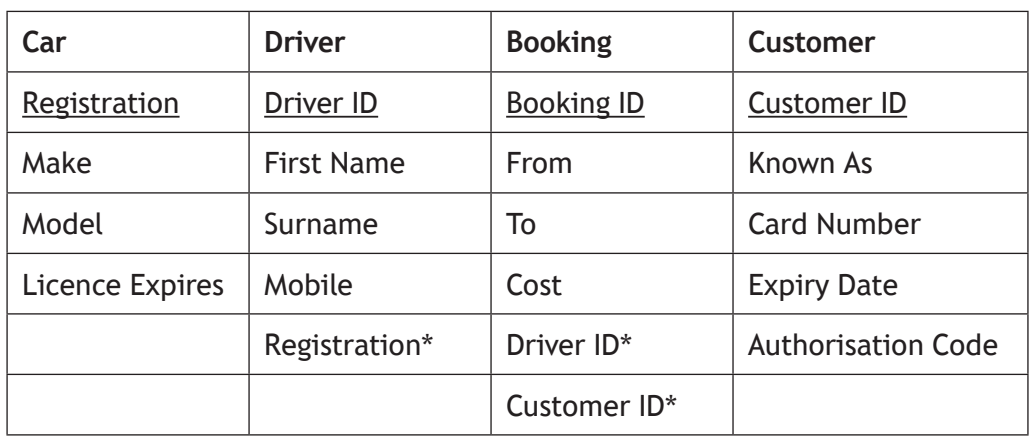

(a) Draw an entity relationship diagram to show the relationships between the four tables. **3** 

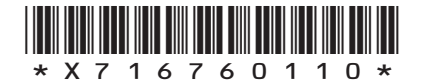

#### **11. (continued)**

- **MARKS DO NOT WRITE IN**<br>
THIS **MARGIN**
- (b) A query is used to generate the report shown below. This report is displayed on a customer's smartphone once a booking is confirmed.

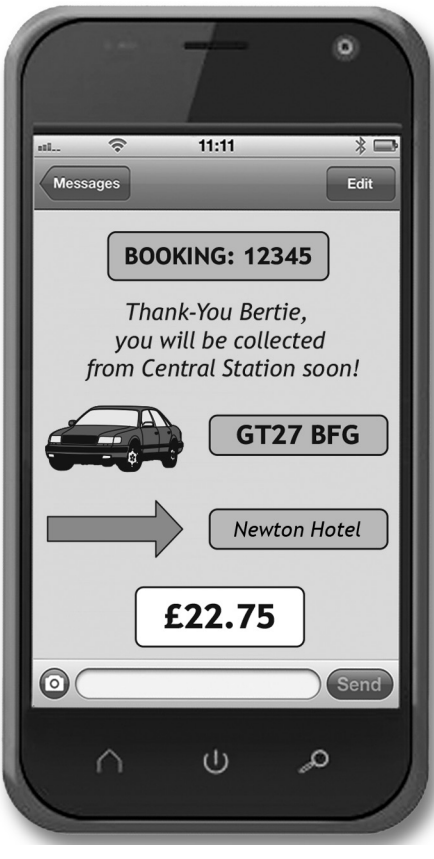

(i) State the tables and fields needed to generate the above report.

**3**

(ii) State the search criteria that would identify this booking.

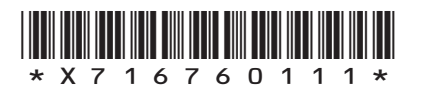

**1**

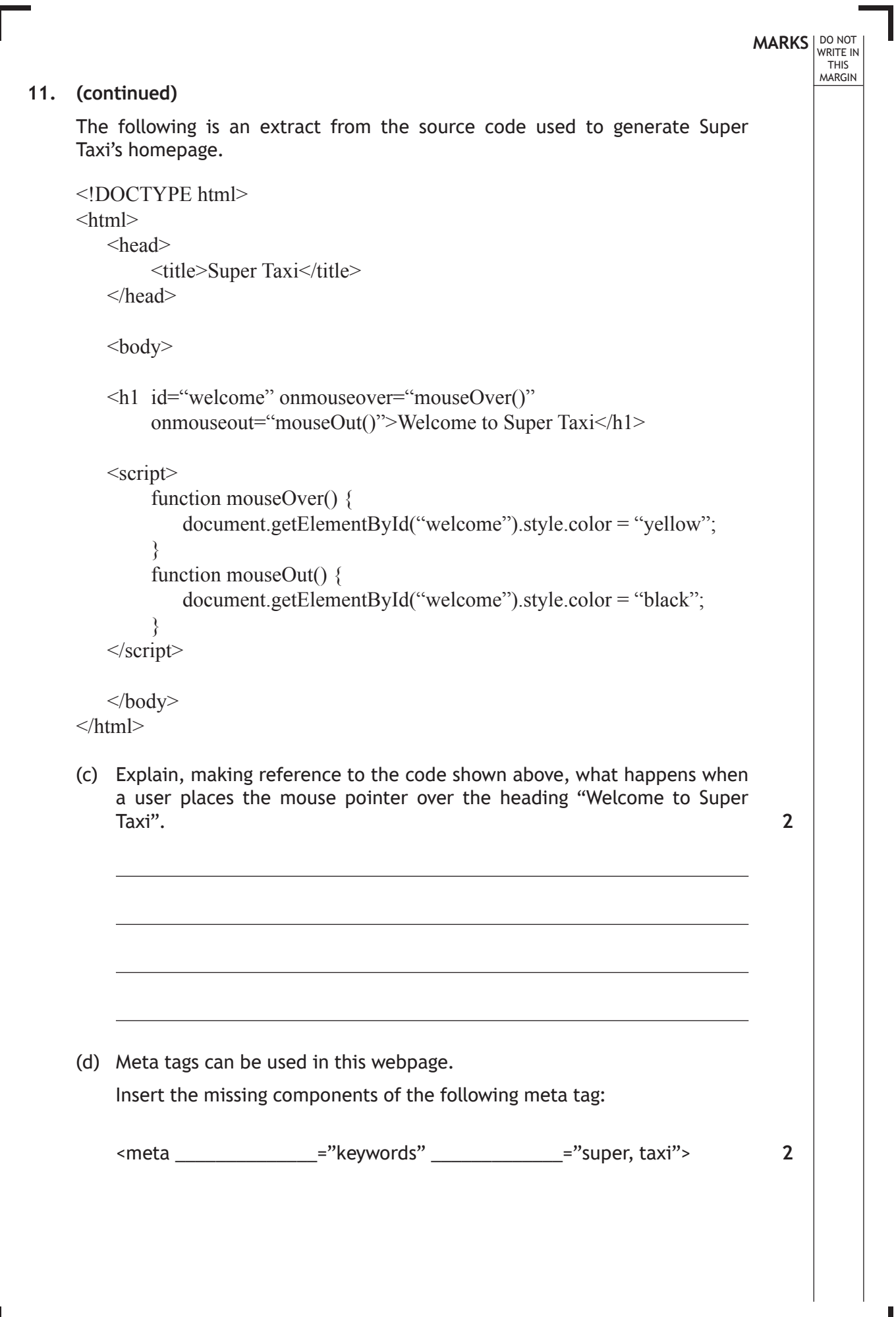

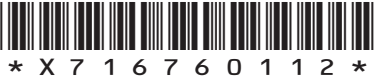

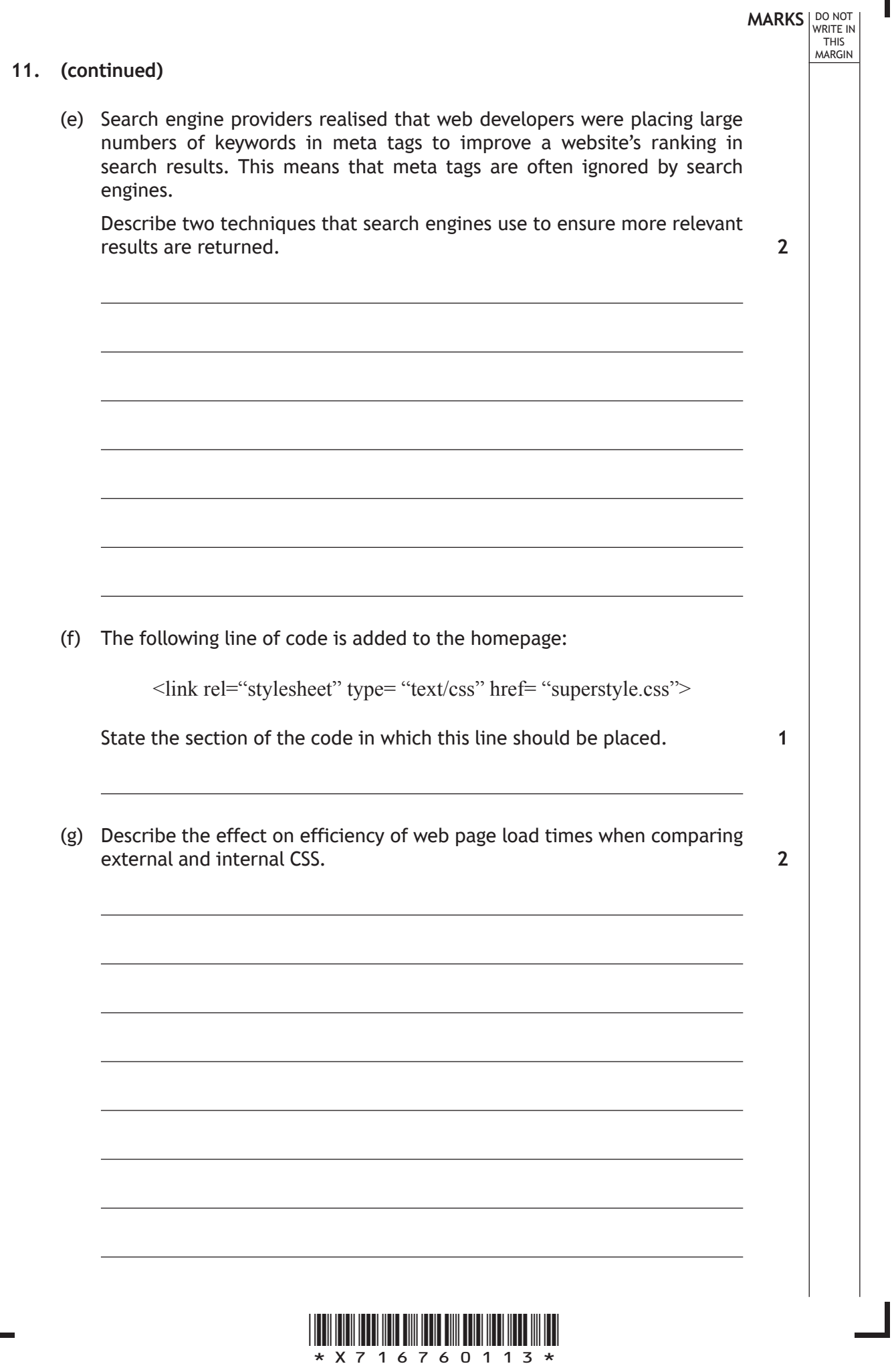

 $\overline{\mathbb{L}}$ 

I.

**12.** A program is used to calculate parking charges for a public car park.

> The arrival and departure times are converted to and stored as real numbers, for example: 06:30 hours will be converted to and stored as 6.5.

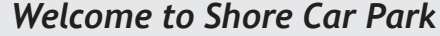

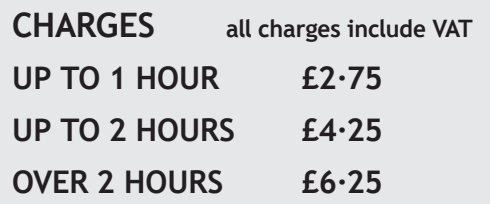

The function below is used to calculate the cost of parking for each car.

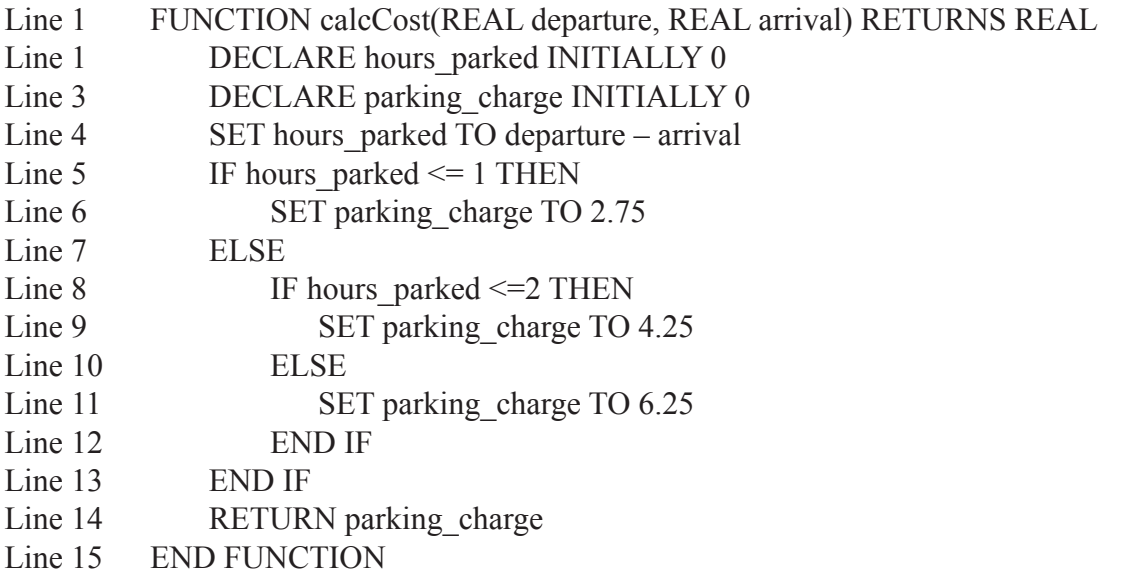

This function is called using the line below:

SET cost TO calcCost (arrived, left)

**MARKS** NO NOT MARGIN (a) Identify a formal parameter used in the code above and explain what is meant by a formal parameter. **2**

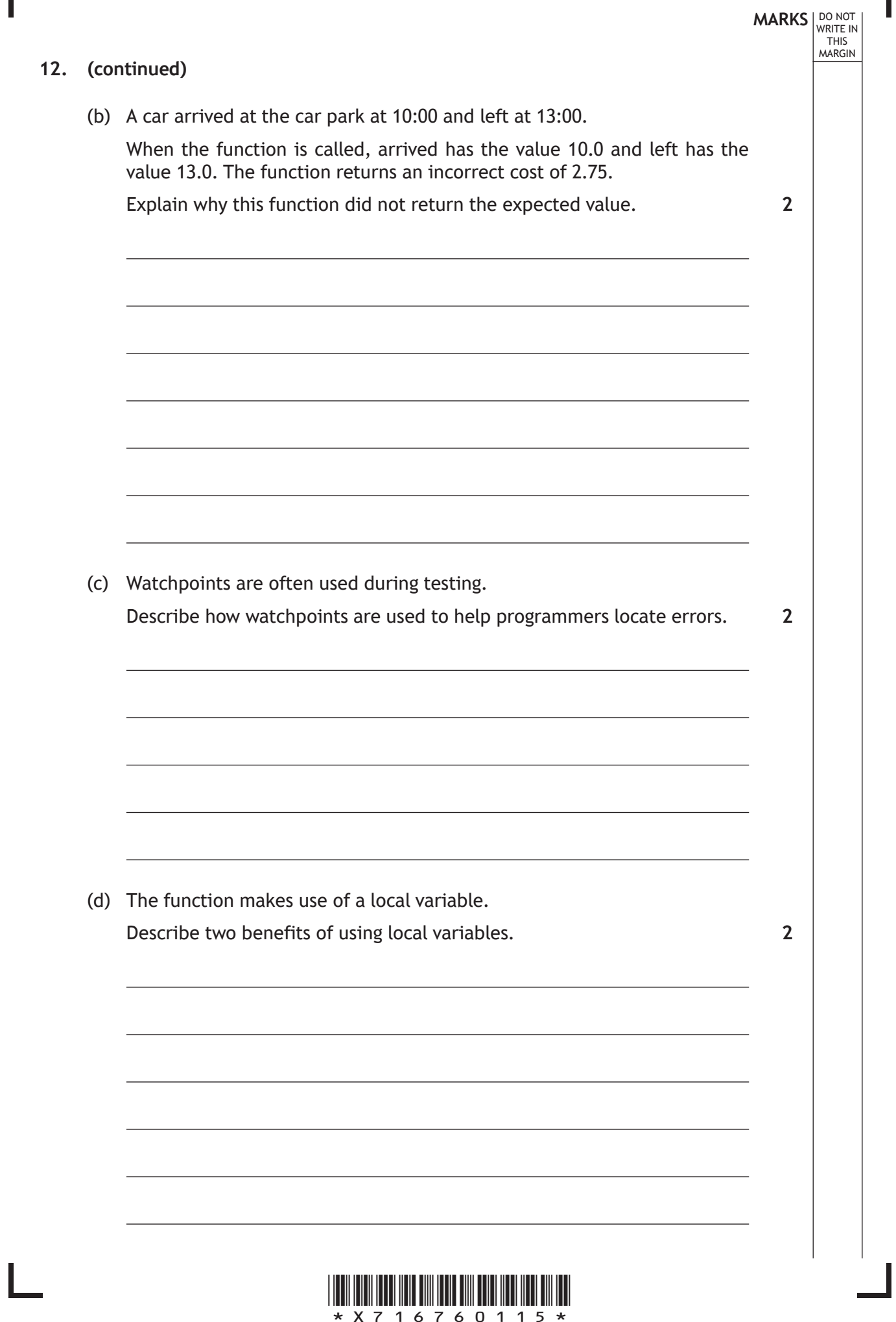

Г

**MARKS** NO NOT THIS MARGIN **13.** PCBits is an online shopping site which sells computer hardware and software. The diagram below shows a proposed version of their new website. PC*Bits* **Computer Hardware Software** | Memory | Today Only **All In One PC All In One PC Display:** WHAT'S POPULAR SALE ITEMS **Audio Workstations All In One - 15.6" to 20" All In One - 21.5" to 23.6" Backup Barcode Blank CDs/DVDs View Selection View All Blu-ray/DVD Drives Your Account Your Basket Go Search** USB Flash Drive **Login/Create Account 0 items - total: £0.00** 合 **Checkout Page style:**  $\mathbf{E} = \mathbf{E}$  Gallery view  $\mathbf{E}$  List view **Sort by:** Relevance  $\blacktriangledown$ **1 USB101** 32GB Storage **2 USB102** 16GB Storage **3 USB103** 32GB Storage 256bit Hardware Encryption  $\frac{1}{2}$  $£9.06$  ex VAT **In Stock**  $£5.81$  ex VAT  $\Box$  Low Stock  $£15.07$  ex VAT **X** Pre Order **E18.08** inc VAT **PRE ORDER £10.87 inc VAT BUY £6.97 inc VAT 2** (a) Describe the process of usability testing of the new website. (b) The website uses both client-side scripting and server-side scripting. Identify one part of the above website generated using client-side scripting. **1**

\*X716760116\*

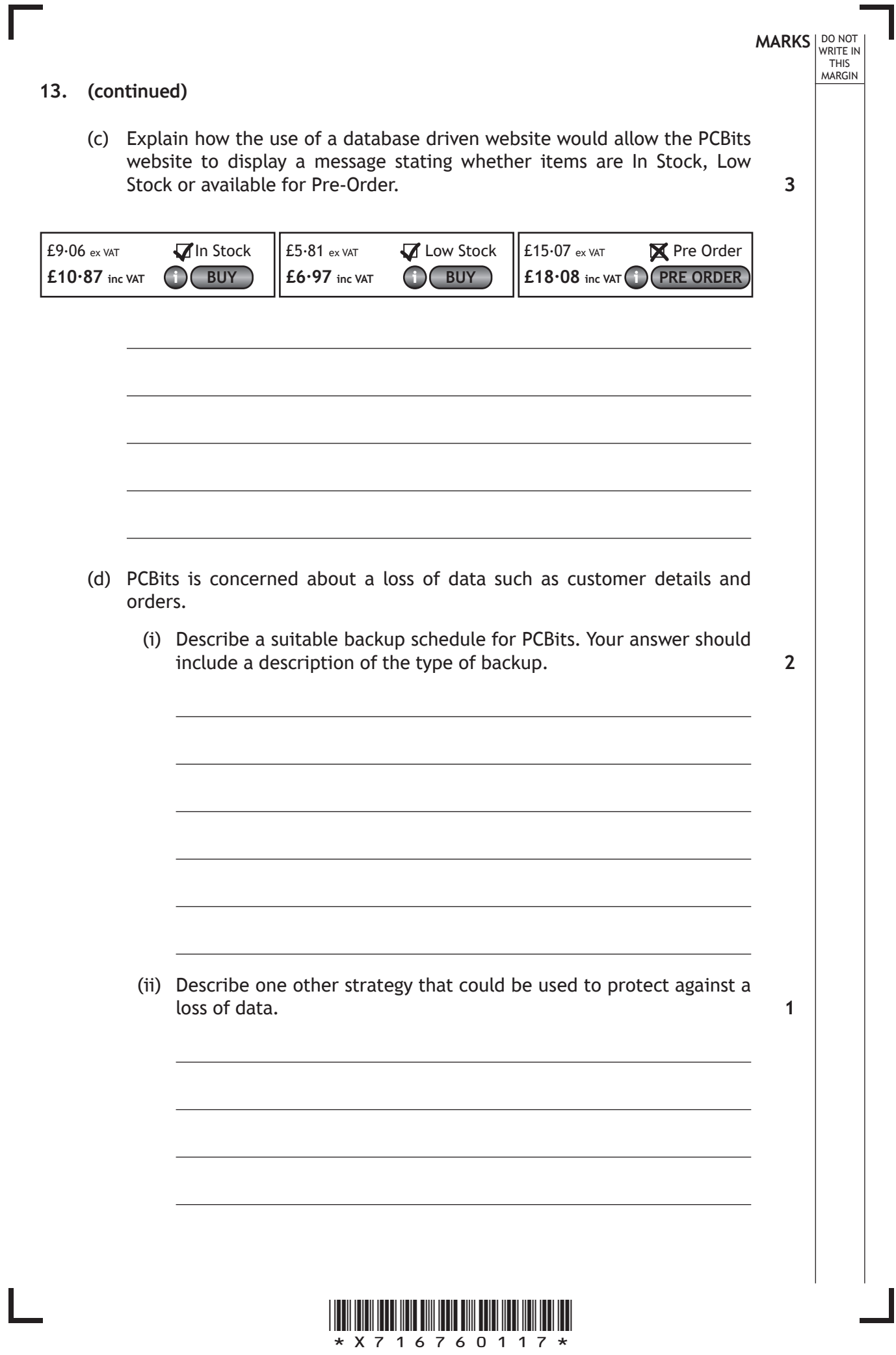

#### **13. (continued)**

(e) The code for one of the webpages is shown below:

```
<!DOCTYPE html>
\text{thm}<head>
               <style>
                      p{color:red; text-align: center}
               </style>
       </head>
       <body>
               <p> Welcome To </p>
               <p style="color:blue; font-size:200%;"> PCBits</p>
               <p> Glasgow </p>
       </body>
</html>
```
Describe the output from this code. You may use a labelled diagram to support your answer. **2** 

**MARKS DO NOT WRITE IN**<br>
THIS **MARGIN** 

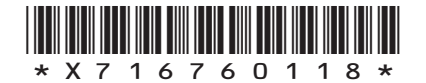

\*X716760119\* **MARKS** NO NOT THIS<br>MARGIN **14.** Catherine runs CraftyBella, an online business promoting arts and crafts. (a) Catherine is concerned that the business data stored on the public cloud is not secure. Explain why this is **not** the case. (b) Catherine has designed a black and white logo. There is both a bitmapped and vector graphic of the logo shown below. (i) Catherine wants to move the ears of the cat closer together. State whether this task is easier to do with the bitmapped or the vector graphic. Explain your answer. **2 2**

#### **14. (b) (continued)**

(ii) Describe the effect on the file size of adding the star to both the vector **and** bitmapped graphic. **2**

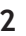

**MARKS DO NOT WRITE IN**<br>
THIS **MARGIN** 

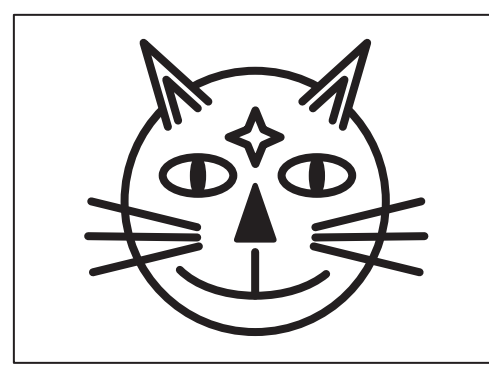

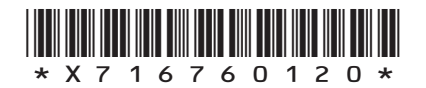

**15.** A manufacturer of mobile phones is considering the SnapLizard processor. A description of the SnapLizard is given below.

The SnapLizard processor has a clock speed of 2∙4GHz. It is quad core, resulting in extremely efficient multi-tasking when compared to dual core processors. The data bus and the address bus are both 32 bits. The SnapLizard includes a separate instruction and data cache.

(a) The processor runs the machine code version of an application by fetching and executing instructions from memory. Describe the steps of the fetch-execute cycle.

- (b) The SnapLizard includes cache for instructions and data.
	- (i) Explain how cache improves performance.

**[Turn over**

**MARKS** NO NOT

**3**

**2**

THIS<br>MARGIN

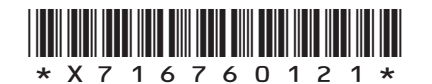

### **MARKS** NO NOT THIS<br>MARGIN

#### **15. (b) (continued)**

(ii) The SnapLizard has many registers including X and Y registers. Here are three low level language instructions that are fetched and executed in sequence:

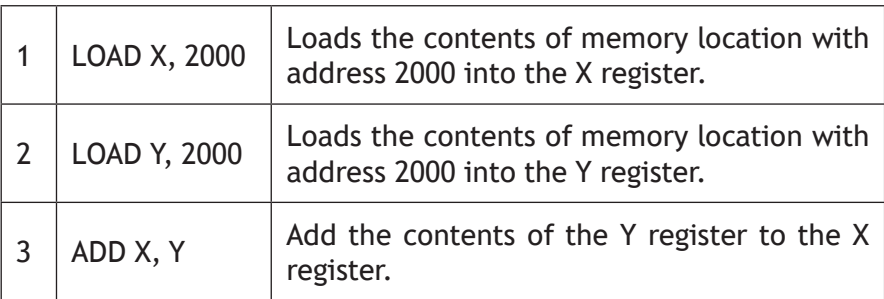

Explain the impact of cache on the execution of instructions 2 and 3.

(c) The mobile phone should be capable of capturing high quality video.

One characteristic that would be considered would be bit depth. Describe the difference between a bit depth of 16 bits and that of 24 bits for the quality of video.

**2**

**2**

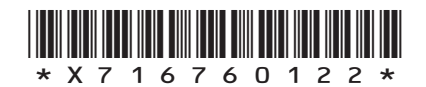

**MARKS** NO NOT THIS<br>MARGIN **15. (continued)** (d) (i) Describe how video is compressed using interframe and intraframe compression. (ii) The effectiveness of video compression can depend on the content that is being captured. For example, videoing someone sitting singing a song on stage will compress differently when compared to videoing a high energy dance performance with a group of dancers. Explain the effectiveness of interframe compression for these different performances. **[END OF QUESTION PAPER] 2 2**

*Page 23*

\*X716760123\*

## **MARKS DO NOT WRITE IN**<br>
THIS **MARGIN**

#### **ADDITIONAL SPACE FOR ANSWERS**

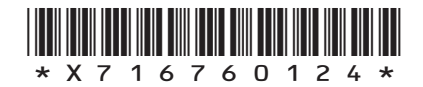

 $\mathbf{L}$ 

### **MARKS DO NOT WRITE IN**<br>
THIS **MARGIN**

#### **ADDITIONAL SPACE FOR ANSWERS**

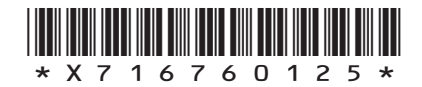

**[BLANK PAGE]**

**DO NOT WRITE ON THIS PAGE**

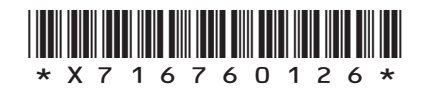

L

**[BLANK PAGE]**

Г

 $\mathbf{L}$ 

**DO NOT WRITE ON THIS PAGE**

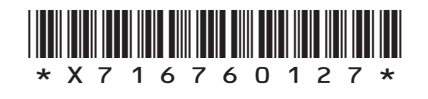

**[BLANK PAGE]**

**DO NOT WRITE ON THIS PAGE**

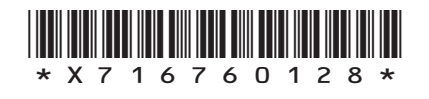

L